# IBM Business Process Manager Advanced **Версия 8.5.6**

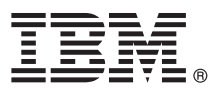

# **Краткое руководство по началу работы с продуктом**

**Обзор процедуры установки и настройки IBM Business Process Manager Advanced**

**Национальные языки:** На диске DVD Quick Start Guide доступны версии руководства на других языках в формате PDF.

# **Обзор продукта**

IBM® Business Process Manager Advanced представляет собой комплексную платформу управления бизнес-процессами и прецедентами, обеспечивающую управление бизнес-процессами и прецедентами. В ее состав входят инструменты и среды выполнения, помогающие проектировать, запускать, отслеживать и оптимизировать бизнес-процессы и прецедентами.

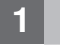

#### **1 Шаг 1: Получение программного обеспечения и доступ к документации**

В случае загрузки продукта с веб-сайта IBM Passport Advantage выполните инструкции из следующего документа:

- v [Для AIX](http://www.ibm.com/support/docview.wss?uid=swg24038622) [\(http://www.ibm.com/support/docview.wss?uid=swg24038622\)](http://www.ibm.com/support/docview.wss?uid=swg24038622)
- [Для Linux](http://www.ibm.com/support/docview.wss?uid=swg24038621) [\(http://www.ibm.com/support/docview.wss?uid=swg24038621\)](http://www.ibm.com/support/docview.wss?uid=swg24038621)
- v [Для Solaris](http://www.ibm.com/support/docview.wss?uid=swg24038620) [\(http://www.ibm.com/support/docview.wss?uid=swg24038620\)](http://www.ibm.com/support/docview.wss?uid=swg24038620)
- v [Для Windows](http://www.ibm.com/support/docview.wss?uid=swg24038619) [\(http://www.ibm.com/support/docview.wss?uid=swg24038619\)](http://www.ibm.com/support/docview.wss?uid=swg24038619)

Комплект поставки продукта:

- Диск DVD Quick Start Guide
- v IBM BPM Advanced V8.5.6, включая IBM Installation Manager V1.8.1 и IBM DB2 Express Edition V10.1
- v IBM WebSphere Application Server Network Deployment V8.5.5.5, включая IBM WebSphere SDK Java™ Technology Edition V7.0 и IBM WebSphere SDK Java Technology Edition V7.1
- v IBM Process Federation Server V8.5.6, включая IBM Installation Manager V1.8.1, IBM WebSphere Application Server Liberty Network Deployment V8.5.5.5 и IBM WebSphere SDK Java Technology Edition 7.0 for Liberty
- IBM DB2 Enterprise Server Edition V10.5
- IBM DB2 Workgroup Server Edition V10.5
- IBM Tivoli Directory Server V6.3
- IBM Tivoli Access Manager for e-Business V6.1.1
- IBM MobileFirst Platform Foundation V6.3

Некоторые из этих компонентов являются необязательными. Описание компонентов продукта и доступных конфигураций, а также инструкции по установке можно найти в [документации по IBM BPM V8.5.6](http://www.ibm.com/support/knowledgecenter/SSFPJS_8.5.6/) [\(http://www.ibm.com/support/knowledgecenter/SSFPJS\\_8.5.6/\)](http://www.ibm.com/support/knowledgecenter/SSFPJS_8.5.6/).

Более подробная документация доступна в [библиотеке IBM Business Process Manager](http://www.ibm.com/software/integration/business-process-manager/library/documentation) [\(http://www.ibm.com/](http://www.ibm.com/software/integration/business-process-manager/library/documentation) [software/integration/business-process-manager/library/documentation\)](http://www.ibm.com/software/integration/business-process-manager/library/documentation).

### **2 Шаг 2: Проверка конфигурации системы и аппаратного обеспечения**

Продукт IBM BPM можно использовать в различных конфигурациях. Дополнительная информация приведена в разделе [Планирование IBM Business Process Manager](http://www.ibm.com/support/knowledgecenter/SSFPJS_8.5.6/com.ibm.wbpm.imuc.doc/topics/cpln_bpm.html) [\(http://www.ibm.com/support/knowledgecenter/](http://www.ibm.com/support/knowledgecenter/SSFPJS_8.5.6/com.ibm.wbpm.imuc.doc/topics/cpln_bpm.html) [SSFPJS\\_8.5.6/com.ibm.wbpm.imuc.doc/topics/cpln\\_bpm.html\)](http://www.ibm.com/support/knowledgecenter/SSFPJS_8.5.6/com.ibm.wbpm.imuc.doc/topics/cpln_bpm.html). Ознакомьтесь с лицензией на продукт и убедитесь, что число разрешений достаточно для применяемой топологии. Кроме того, ознакомьтесь с ограничениями на использование для всех компонентов продукта.

Системные требования доступны на веб-странице [подробных системных требований](http://www.ibm.com/software/reports/compatibility/clarity/softwareReqsForProduct.html) для продукта IBM Business Process Manager Advanced [\(http://www.ibm.com/software/reports/compatibility/clarity/softwareReqsForProduct.html\)](http://www.ibm.com/software/reports/compatibility/clarity/softwareReqsForProduct.html).

### **3 Шаг 3: Обзор архитектуры установки**

На следующем рисунке показаны компоненты IBM BPM Advanced в конфигурации сетевого развертывания. В центре расположен сервер IBM Advanced Process Center, на котором выполняются все операции, связанные с разработкой. К Advanced Process Center подключены инструменты создания, административные консоли и серверы IBM Advanced Process Server для разработки, тестирования, промежуточной обработки и рабочей среды.

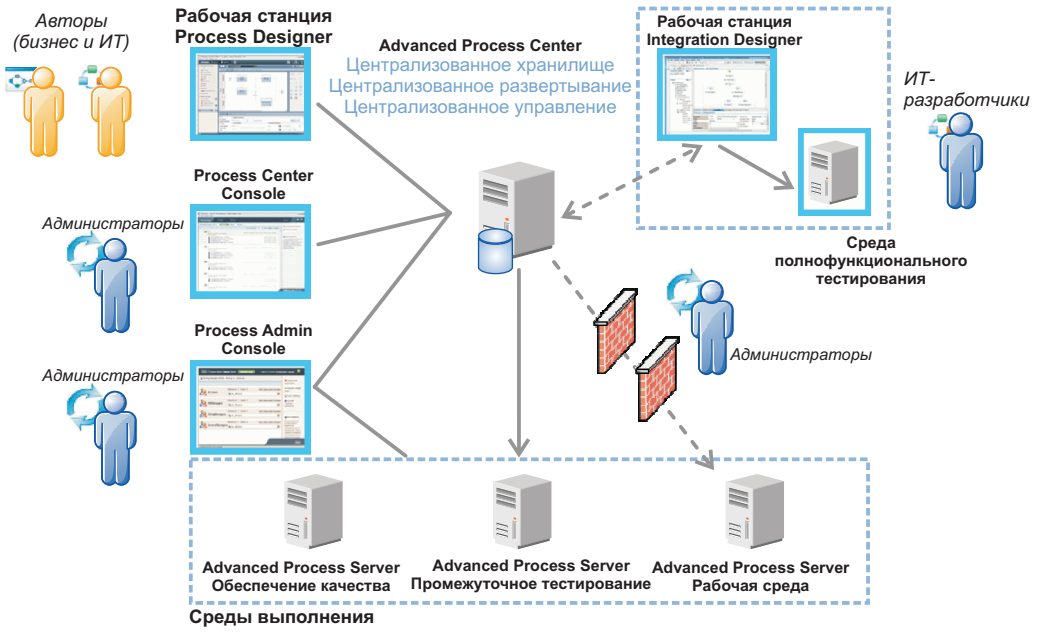

Дополнительная информация о компонентах и взаимодействии пользователей приведена в [документации по](http://www.ibm.com/support/knowledgecenter/SSFPJS_8.5.6/) [IBM BPM V8.5.6](http://www.ibm.com/support/knowledgecenter/SSFPJS_8.5.6/) [\(http://www.ibm.com/support/knowledgecenter/SSFPJS\\_8.5.6/\)](http://www.ibm.com/support/knowledgecenter/SSFPJS_8.5.6/).

## **4 Шаг 4: Установка IBM BPM Advanced**

Для создания топологии сетевого развертывания на основе базы данных DB2 Express Edition выполните следующие действия в режиме обычной установки:

- 1. Получите сжатые файлы с дисков DVD или из загруженных образов, затем извлеките все файлы из сжатых файлов в один каталог на жестком диске. Может быть предложено заменить каталоги.
- 2. Запустите панель запуска и выберите **с помощью обычной программы установки**.
- 3. Выберите **Установить Process Center** или **Установить Process Server** и нажмите кнопку **Далее**.
- 4. Проверьте информацию на следующей панели, включая каталог установки, и нажмите кнопку **Далее**.
- 5. Установите встроенную базу данных DB2 Express Edition. Если она уже установлена, то будет предложено установить продукт с использованием существующей базы данных. Нажмите **Далее**.
- 6. Примите лицензионное соглашение и нажмите **Установить программу**, чтобы начать установку. В ходе установки программного обеспечения можно просмотреть и напечатать информацию об установке.

После завершения установки автоматически запускается консоль Быстрое начало работы.

В случае пользовательской установки выберите **с помощью пользовательской программы установки**. Запускается IBM Installation Manager. Подробные инструкции по установке приведены в [интерактивном](http://www.ibm.com/support/knowledgecenter/SSFPJS_8.5.6/com.ibm.wbpm.imuc.doc/topics/bpm_roadmap_form.html) [руководстве по установке и настройке IBM BPM](http://www.ibm.com/support/knowledgecenter/SSFPJS_8.5.6/com.ibm.wbpm.imuc.doc/topics/bpm_roadmap_form.html) [\(http://www.ibm.com/support/knowledgecenter/SSFPJS\\_8.5.6/](http://www.ibm.com/support/knowledgecenter/SSFPJS_8.5.6/com.ibm.wbpm.imuc.doc/topics/bpm_roadmap_form.html) [com.ibm.wbpm.imuc.doc/topics/bpm\\_roadmap\\_form.html\)](http://www.ibm.com/support/knowledgecenter/SSFPJS_8.5.6/com.ibm.wbpm.imuc.doc/topics/bpm_roadmap_form.html).

#### **Дополнительная информация**

- 
- **?** Ссылки на дополнительные ресурсы:<br>• [IBM Education Assistant](http://publib.boulder.ibm.com/infocenter/ieduasst/v1r1m0/) [\(http://publib.boulder.ibm.com/infocenter/ieduasst/v1r1m0/\)](http://publib.boulder.ibm.com/infocenter/ieduasst/v1r1m0/)
	- v [IBM developerWorks Business Process Management Zone](http://www.ibm.com/developerworks/bpm/) [\(http://www.ibm.com/developerworks/bpm/\)](http://www.ibm.com/developerworks/bpm/)
	- v [Информация о поддержке](http://www.ibm.com/support/entry/portal/Overview/Software/WebSphere/IBM_Business_Process_Manager_Advanced) [\(http://www.ibm.com/support/entry/portal/Overview/Software/WebSphere/](http://www.ibm.com/support/entry/portal/Overview/Software/WebSphere/IBM_Business_Process_Manager_Advanced) [IBM\\_Business\\_Process\\_Manager\\_Advanced\)](http://www.ibm.com/support/entry/portal/Overview/Software/WebSphere/IBM_Business_Process_Manager_Advanced)

IBM Business Process Manager Advanced V8.5.6 Licensed Materials - Property of IBM. © Copyright IBM Corp. 2000, 2015. U.S. Government Users Restricted Rights - Use, duplication or disclosure restricted<br>by GSA ADP Schedule C

IBM, логотип IBM, ibm.com, DB2, Passport Advantage, Tivoli и WebSphere являются товарными знаками или зарегистрированными товарными знаками International Business Machines Corp. зарегистрированными во многих юристического металлостического подписования продуктов и услуг могут быть товарными знаками IBM или других компаний. Текущий список товарных знаков по воздушать товарных знаков товарных знако IBM можно найти на веб-сайте ["Информация об авторских правах и товарных знаках"](http://www.ibm.com/legal/copytrade.shtml) [\(www.ibm.com/legal/copytrade.shtml\)](http://www.ibm.com/legal/copytrade.shtml).

Код изделия: CF4ADML

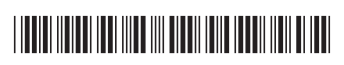